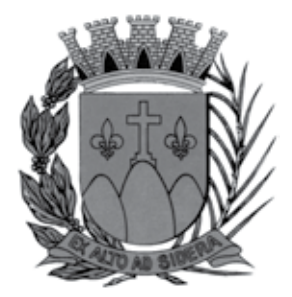

**PREFEITURA MUNICIPAL DE SERRANA**

ESTADO DE SÃO PAULO

concurso público

# **009. Prova Objetiva**

# desenhista de página de internet

- � Você recebeu sua folha de respostas e este caderno contendo 50 questões objetivas.
- ◆ Confira seus dados impressos na capa deste caderno e na folha de respostas.
- � Quando for permitido abrir o caderno, verifique se está completo ou se apresenta imperfeições. Caso haja algum problema, informe ao fiscal da sala.
- ◆ Leia cuidadosamente todas as questões e escolha a resposta que você considera correta.
- � Marque, na folha de respostas, com caneta de tinta azul ou preta, a letra correspondente à alternativa que você escolheu.
- ◆ A duração da prova é de 3 horas, já incluído o tempo para o preenchimento da folha de respostas.
- � Só será permitida a saída definitiva da sala e do prédio após transcorridos 75% do tempo de duração da prova.
- � Deverão permanecer em cada uma das salas de prova os 3 últimos candidatos, até que o último deles entregue sua prova, assinando termo respectivo.
- � Ao sair, você entregará ao fiscal a folha de respostas e este caderno, podendo levar apenas o rascunho de gabarito, localizado em sua carteira, para futura conferência.
- � Até que você saia do prédio, todas as proibições e orientações continuam válidas.

# **Aguarde a ordem do fiscal para abrir este caderno de questões.**

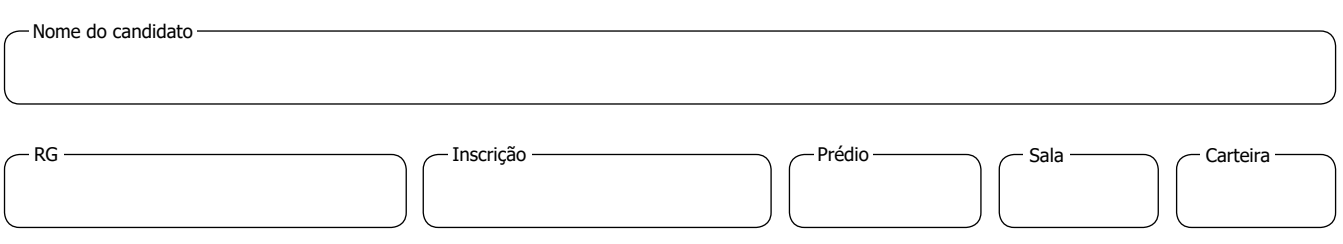

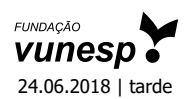

# **CONHECIMENTOS GERAIS**

# **Língua Portuguesa**

Leia o texto e responda às questões de números **01** a **07**.

# *Metade dos artigos científicos no Brasil são escritos por mulheres*

Recentemente circulou com força pelas redes sociais um relatório que destaca o Brasil como um dos exemplos de sucesso em promover a igualdade entre homens e mulheres no ambiente acadêmico. O documento, feito pela editora Elsevier, é de 2017 e leva em conta dados de artigos científicos escritos entre 1995 e 2015.

Nesses 20 anos, as mulheres brasileiras passaram a assinar a mesma proporção de artigos científicos que os homens – um crescimento considerável, já que, entre 1996 e 2000, só 38% dos artigos publicados tinham sido escritos por mulher.

Outras facetas positivas do Brasil aparecem no relatório. Aumentou o número de inventoras brasileiras: elas registram 17% das patentes criadas desde 2000. A única notícia ruim do relatório é que as mulheres permanecem sendo menos citadas que seus colegas homens em outros artigos – e isso é verdade não apenas no Brasil, mas em outros países latinos, como Chile e México.

(Ana Carolina Leonardi. https://super.abril.com.br. 28.03.2018. Adaptado)

### **01.** O texto aborda o seguinte assunto:

- (A) invenções dirigidas ao público feminino.
- (B) relevância da pesquisa científica latino-americana.
- (C) publicação de estudos acerca do feminismo.
- (D) igualdade de gêneros na produção de textos acadêmicos.
- (E) influência do sexo na escolha de temas de pesquisa.

### **02.** A leitura do último parágrafo permite concluir que

- (A) recentemente o número de inventoras tornou-se maior que o de inventores.
- (B) as inventoras brasileiras têm se mostrado tão produtivas quanto as chilenas e as mexicanas.
- (C) o trabalho das cientistas ainda precisa de maior reconhecimento no meio acadêmico brasileiro.
- (D) não é verdade que as mulheres estão ganhando espaço no ambiente acadêmico.
- (E) quanto ao registro de patentes, as mulheres já estão em igualdade com os homens.
- **03.** No primeiro parágrafo, o sentido expresso pela palavra "relatório" é retomado por
	- (A) exemplos.
	- (B) acadêmico.
	- (C) documento.
	- (D) dados.
	- (E) artigos.
- 04. Os vocábulos "considerável" (2<sup>º</sup> parágrafo) e "facetas" (3<sup>º</sup> parágrafo) podem ser substituídos, respectivamente e com os sentidos preservados, por:
	- (A) importante; distorções.
	- (B) previsível; conquistas.
	- (C) expressivo; peculiaridades.
	- (D) modesto; singularidades.
	- (E) improvável; inovações.

**05.** Uma frase coerente com as informações do texto é:

- (A) As mulheres passaram a assinar a mesma proporção de artigos científicos que os homens, de modo que elas permanecem sendo menos citadas que eles.
- (B) Devido ao fato de as mulheres terem passado a assinar a mesma proporção de artigos científicos que os homens, elas permanecem sendo menos citadas que eles.
- (C) As mulheres passaram a assinar a mesma proporção de artigos científicos que os homens, portanto, elas permanecem sendo menos citadas que eles.
- (D) Visto que as mulheres tenham passado a assinar a mesma proporção de artigos científicos que os homens, elas permanecem sendo menos citadas que eles.
- (E) Embora as mulheres tenham passado a assinar a mesma proporção de artigos científicos que os homens, elas permanecem sendo menos citadas que eles.
- **06.** A expressão empregada de acordo com a concordância da norma-padrão está destacada em:
	- (A) As mulheres **vêm assinando** metade dos artigos científicos no Brasil.
	- (B) As mulheres **são responsável** por metade dos artigos científicos no Brasil.
	- (C) As mulheres **compõe** metade dos artigos científicos no Brasil.
	- (D) As mulheres **passa a responder** por metade dos artigos científicos no Brasil.
	- (E) As mulheres **tornou-se autoras** da metade dos artigos científicos no Brasil.
- **07.** A expressão que substitui a destacada em "Outras facetas positivas do Brasil **aparecem no** relatório", conforme a regência da norma-padrão, é
	- (A) integram do
	- (B) constam do
	- (C) estão inclusas do
	- (D) são referidas do
	- (E) são mencionadas do

Considere a tira para responder às questões de números **08** e **09**.

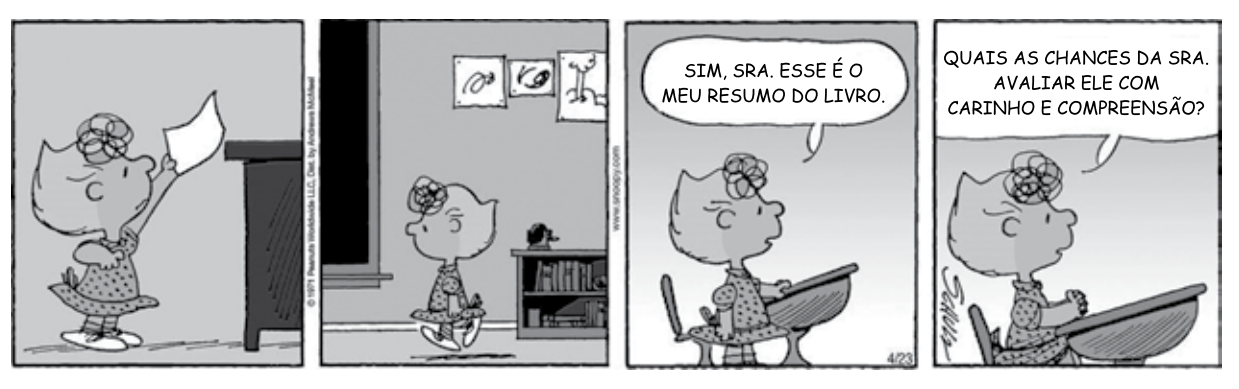

(M. Schulz. Minduim Charles. http://cultura.estadao.com.br. 23.04.2018)

- **08.** A fala do último quadrinho dá a entender que a aluna
	- (A) se esforçou ao máximo para elaborar seu resumo.
	- (B) está convicta de que a professora lhe dará uma boa nota.
	- (C) demonstra estar segura quanto à qualidade do trabalho realizado.
	- (D) espera que a professora seja condescendente ao avaliar o resumo.
	- (E) entregou um resumo que não foi feito por ela própria.
- **09.** A fala do último quadrinho está reescrita em conformidade com a norma-padrão em:
	- (A) Quais são as chances de que a senhora o avalie com carinho e compreensão?
	- (B) Quais são as chances que a senhora lhe avalie com carinho e compreensão?
	- (C) Quais são as chances de que a senhora avalia-lhe com carinho e compreensão?
	- (D) Quais são as chances que a senhora avalia-o com carinho e compreensão?
	- (E) Quais são as chances de que a senhora lhe avalia com carinho e compreensão?
- **10.** O sinal indicativo de crase está empregado corretamente na frase:
	- (A) Os alunos foram instruídos à ler um livro.
	- (B) A obra deu margem à várias interpretações.
	- (C) Fazer um resumo foi uma tarefa atribuída à todos.
	- (D) O resumo era referente à uma narrativa ficcional.
	- (E) Ela entregou o resumo do livro à professora.

- **Matemática RASCUN H O**
- **11.** André guardou todas as suas revistas em 30 caixas. As revistas com 100 páginas ele guardou em 12 caixas, com 45 revistas por caixa; em 7 caixas ele guardou as revistas com 130 páginas, num total de 33670 páginas; nas demais caixas ele guardou as revistas com 200 páginas, com 22 revistas por caixa. O total de revistas que André guardou em caixas foi
	- (A) 1023.
	- (B) 1037.
	- (C) 1041.
	- (D) 1059.
	- (E) 1067.
- **12.** Dois carrinhos dão voltas continuamente em uma pista, o carrinho vermelho completa uma volta a cada 64 segundos e o carrinho azul completa uma volta a cada 72 segundos. Em certo momento, o carrinho vermelho alcança o azul e, por ser mais rápido, o ultrapassa. A partir desse momento, o tempo que o carrinho vermelho levará para alcançar o carrinho azul será de
	- (A) 9 minutos e 20 segundos.
	- (B) 9 minutos e 36 segundos.
	- (C) 10 minutos.
	- (D) 10 minutos e 24 segundos.
	- (E) 10 minutos e 40 segundos.
- **13.** Alguns alunos do ensino médio de uma escola formarão equipes para um torneio. Cada equipe precisa ter alunos do 1º, 2º e 3º ano, o número de alunos de cada ano, em cada equipe, deve ser o mesmo e o número de equipes formadas deve ser o maior possível. Se participarão do torneio 56 alunos do 1º ano, 48 alunos do 2º ano e 40 alunos do 3º ano, o número de alunos do 2º ano por equipe será
	- (A) 4.
	- (B) 6.
	- (C) 8.
	- (D) 12.
	- (E) 16.
- **14.** A razão entre o número de integrantes de uma equipe A **RASCUN H O** e o número de integrantes de uma equipe B é de 2 para 7. Se 36 pessoas passarem da equipe B para a equipe A, a razão passa a ser de 4 para 5. O total de pessoas nas duas equipes é
	- (A) 162.
	- (B) 171.
	- (C) 180.
	- (D) 189.
	- (E) 198.
- **15.** O número de mulheres em uma empresa correspondia a 52% do total de funcionários. Após a contratação de 4 mulheres e 11 homens, o número de homens passou a ser igual ao número de mulheres. Após essa contratação, o total de funcionários dessa empresa, ou seja, o número de homens mais o número de mulheres, é
	- (A) 90.
	- (B) 115.
	- (C) 140.
	- (D) 165.
	- (E) 190.
- **16.** A média aritmética dos números de gols marcados por 18 jogadores após a metade de um campeonato foi igual a

7. Na outra metade do campeonato,  $\frac{1}{3}$  desses jogadores

marcou 6 gols cada,  $\frac{2}{9}$  desses jogadores marcaram 2 gols cada e os demais marcaram, no total, 10 gols. Considerando os gols marcados por esses 18 jogadores durante todo o campeonato, a média aritmética dos números de gols marcados por jogador foi

(A) 7.

- (B) 8.
- (C) 9.
- (D) 10.
- (E) 11.

- **17.** Uma pessoa sacou R\$ 390,00 em um caixa eletrônico, **RASCUN H O** tendo recebido 16 notas de 3 valores diferentes. Se o número de notas de R\$ 10,00 foi igual à soma do número de notas de R\$ 50,00 com o número de notas de R\$ 20,00, o valor que essa pessoa recebeu, em notas de R\$ 20,00, foi
	- (A) R\$ 60,00.
	- (B) R\$ 80,00.
	- (C) R\$ 100,00.
	- (D) R\$ 120,00.
	- (E) R\$ 140,00.
- **18.** Uma pesquisa foi feita com 600 pessoas, entre crianças, adolescentes e adultos, por uma empresa que oferece filmes e séries pela internet. Todas as perguntas deveriam ser respondidas com "sim" ou "não" e a tabela seguinte registra a porcentagem, para cada faixa etária e pergunta, daqueles que responderam "sim".

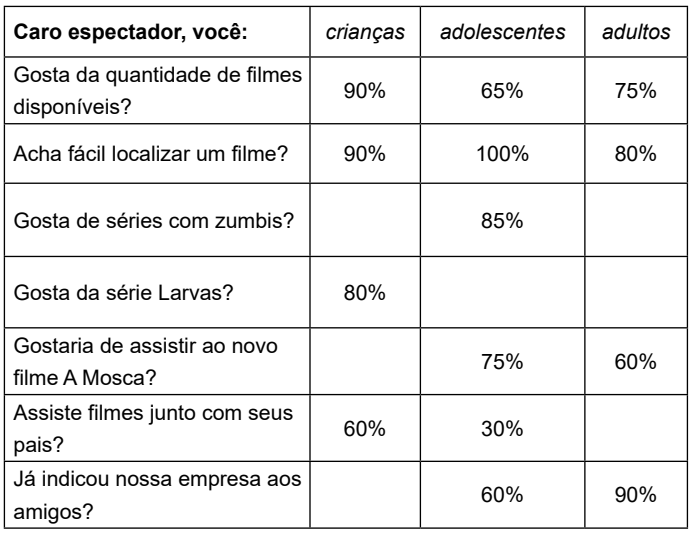

Os campos em branco na tabela indicam que a pergunta não foi feita à faixa etária correspondente. Se 30 adultos não acham fácil localizar um filme e 303 pessoas já indicaram a empresa aos amigos, o número de crianças que assistem a filmes junto aos pais é

- (A) 48.
- (B) 85.
- (C) 102.
- (D) 120.
- (E) 153.

**19.** Um ponto D pertence ao lado BC de um triângulo retân- **RASCUN H O** gulo ABC. O segmento AD divide o triângulo ABC em dois triângulos menores, conforme a figura, que também indica as medidas, em cm, de alguns lados.

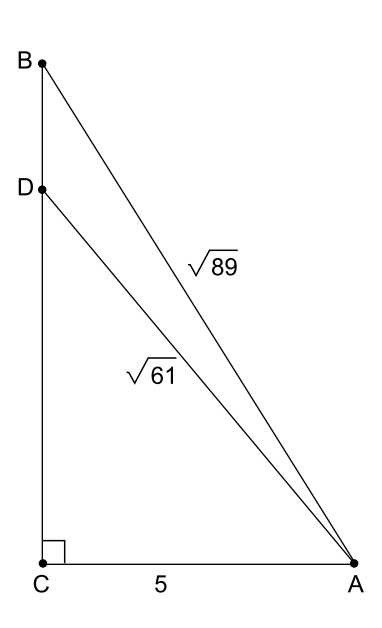

A área do triângulo ABD, em cm<sup>2</sup>, vale

- (A) 2.
- (B) 3.
- (C) 4.
- (D) 5.
- (E) 6.
- **20.** Lucas dividiu suas figurinhas repetidas em 24 pacotes, cada pacote com o mesmo número de figurinhas. Ele deu três pacotes para seus primos, um pacote para cada primo, e antes de distribuir os demais pacotes retirou de cada um destes 4 figurinhas. Com essas figurinhas Lucas voltou a fazer mais 7 pacotes, cada um com 3 figurinhas a menos do que os pacotes originais. O número de figurinhas repetidas que Lucas tinha era
	- (A) 144.
	- (B) 192.
	- (C) 240.
	- (D) 288.
	- (E) 360.

## **ATUAL IDADES**

- **21.** Dezenas de milhares de pessoas despediram-se, em Joanesburgo, após dez dias de luto nacional, da ativista Winnie Mandela, que faleceu a 2 de abril, aos 81 anos. A ativista destacou-se por sua
	- (A) obra literária, tendo sido vencedora do prêmio Nobel.
	- (B) dedicação às obras religiosas em diferentes países africanos.
	- (C) atuação na organização Médicos Sem Fronteiras.
	- (D) luta contra o *apartheid*.
	- (E) participação nos movimentos em defesa do meio ambiente.
- **22.** Em nota divulgada no dia 13.04.2018, a governadora de Roraima disse que desde 26 de fevereiro, quando começou a funcionar no Estado o Comitê Federal de Gestão Integrada, cerca de 20 mil venezuelanos ingressaram no Brasil por Roraima.

(https://gauchazh.clicrbs.com.br. Acesso em 14.04.2018. Adaptado)

Um dos desdobramentos do contexto abordado pela notícia foi o fato de que o Governo do Estado de Roraima

- (A) fechou a fronteira com a Venezuela, à revelia do governo federal, mas com o apoio das Forças Armadas e da Polícia Federal local.
- (B) pediu ao Governo Federal que seja feita a extradição dos venezuelanos que ingressaram no Estado, após janeiro de 2018.
- (C) entrou com uma ação no Supremo Tribunal Federal (STF), pedindo que a União feche a fronteira com a Venezuela.
- (D) pediu apoio aos outros estados e aos países do Mercosul, para que recebam parte desse contingente populacional.
- (E) criou uma força-tarefa, com o apoio de organizações estrangeiras, para que outros países possam acolher essa população.
- **23.** Segundo manchete do Jornal El País, *EUA e China entram em guerra comercial de grande escala*.

(https://bit.ly/2L7kZxE. Acesso em 15.04.2018. Adaptado)

Essa guerra refere-se à disputa entre China e EUA

- (A) pela exclusividade na compra de minérios e madeira produzidos pelo Brasil.
- (B) pela obtenção das melhores taxas de importação junto aos países da União Europeia.
- (C) pelo mercado consumidor dos países da América Latina, principalmente do Brasil.
- (D) pelos melhores preços do gás natural e petróleo vendidos pelo Oriente Médio.
- (E) pela maior tributação imposta a cada um aos produtos comercializados entre ambos.

**24.** O Brasil tem 52 milhões de pessoas vivendo na pobreza. Ou seja, em lares cujo rendimento médio de cada morador não passa de R\$ 387 por mês. Na pobreza extrema – rendimento domiciliar *per capita* mensal de R\$ 133,72 – são 13,4 milhões de pessoas. Os dados constam da Síntese de Indicadores Sociais 2017, divulgada pelo IBGE em 15.12.2017.

(https://glo.bo/2KAN27M. Acesso em 15.04.2018. Adaptado)

O Instituto Brasileiro de Geografia e Estatística (IBGE) apontou como uma das conclusões desse estudo o fato de que a pobreza

- (A) incide igualmente sobre as raças e os sexos.
- (B) incide sobre apenas 0,1% da população branca.
- (C) atinge mais fortemente mulheres negras.
- (D) atinge mais a região Centro-Oeste.
- (E) atinge mais homens com ensino médio.
- **25.** Cambridge Analytica, consultoria britânica de marketing político, conhecida por seus métodos questionáveis, usou testes de personalidade para coletar dados e formar o perfil psicológico de 87 milhões de pessoas. Divididos em cinco tipos, os eleitores indecisos sobre Donald Trump passaram a receber propaganda eleitoral altamente personalizada. Ou seja, cada grupo de pessoas foi influenciado por um tipo de discurso, que explorava medos e tendências.

(https://www.uol/noticias. Acesso em 14.04.2018. Adaptado)

A notícia se refere

- (A) à tentativa fracassada de impedir a realização de eleições nos EUA.
- (B) à obtenção e uso indevidos de dados de usuários do facebook.
- (C) à importância do acesso à internet para maior esclarecimento da população.
- (D) à estratégia utilizada pelo marketing para favorecer a oposição à Trump.
- (E) aos movimentos de defesa do uso livre da Internet e de suas redes sociais.

**26.** O grupo terrorista Boko Haram sequestrou 110 estudantes de um colégio feminino de ensino médio na cidade de Dapchi, no noroeste do país, no último dia 19.02, de acordo com informações do governo. O atentado aconteceu após quatro anos do sequestro de 276 garotas, em uma escola em Chibok, que chocou o mundo em 2014.

(https://noticias.uol.com.br. Acesso em 13.04.2018. Adaptado)

- O país da notícia é
- (A) Angola.
- (B) Cabo Verde.
- (C) Congo.
- (D) Namíbia.
- (E) Nigéria.
- 27. A 8<sup>ª</sup> Cúpula das Américas, reunindo chefes de Estado e de governo, além de vários vice-presidentes e chanceleres do continente, realizou-se em Lima, no Peru, nos dias 13 e 14 de abril de 2018. O tema definido para o encontro foi
	- (A) governabilidade democrática frente à corrupção.
	- (B) direitos humanos e eleições livres e diretas.
	- (C) o desenvolvimento sustentável e a crise econômica.
	- (D) novas relações comerciais com a União Europeia.
	- (E) as Américas e a Organização Mundial do Comércio.
- **28.** A menor inflação em duas décadas pode representar a consolidação de uma era de preços mais comportados no Brasil. Essa é a análise de economistas, após o IBGE divulgar nesta quarta-feira [10.01.2018] que o Índice de Preços ao Consumidor Amplo (IPCA) encerrou 2017 em 2,95%, menor patamar desde 1998 (...).

(https:// https://glo.bo/2rSmFlX. Acesso em 15.04.2018. Adaptado)

A redução registrada, no período medido, teve como uma das explicações

- (A) a maior autonomia do Banco Central.
- (B) a queda nos preços dos alimentos.
- (C) o crescimento do consumo de produtos importados.
- (D) o aumento da oferta de produtos da linha branca.
- (E) o aquecimento do mercado informal.
- **29.** Com o apoio do Reino Unido e da França, os Estados Unidos lançaram bombardeios contra a Síria, em 13.04.2018. Essa operação foi uma reação que teve como justificativa
	- (A) o uso de armas químicas protagonizado, segundo denúncias, pelo regime do presidente da Síria, Bashar al-Assad.
	- (B) a prisão de centenas de civis, de várias nacionalidades, na cidade de Duma, pelas forças militares do governo sírio.
	- (C) o atentado realizado por dezenas de homens-bomba nos territórios ocupados pelas forças humanitárias da ONU.
	- (D) o apoio bélico prestado pelo governo sírio de Bashar al-Assad às forças do Estado Islâmico e da Al Qaeda.
	- (E) a instalação de bases militares da Ucrânia em território sírio, no início de 2018, em apoio ao presidente Assad.
- **30.** O Senado Federal seguiu a Câmara dos Deputados e também aprovou o Decreto Federal nº 9.288/2018, que autoriza a intervenção federal no Rio de Janeiro. Com a decisão de ambas as casas legislativas, o comando da segurança pública do Estado permanece transferido às Forças Armadas até 31 de dezembro de 2018.

(https://bit.ly/2ka9Yzz. Acesso em 14.04.2018. Adaptado)

Em razão da referida intervenção, está correto afirmar que

- (A) o interventor nomeado passou a ter total controle para gerir a segurança pública fluminense, bem como outras áreas da Administração Pública que interfiram nessa gestão.
- (B) as garantias constitucionais estão temporariamente suspensas, em todo o Estado do Rio de Janeiro, uma vez que se trata de uma intervenção de caráter civil-militar.
- (C) as polícias civis e militares do Governo do Estado do Rio de Janeiro encontram-se desautorizadas para a realização de investigações e de ações repressivas.
- (D) o andamento da reforma da Previdência está suspenso, pois a Constituição veda a tramitação de Propostas de Emenda à Constituição (PEC) durante esse período.
- (E) o mercado imobiliário foi aquecido, em razão da pacificação ocorrida nas comunidades do Rio de Janeiro, havendo crescimento, ainda, do mercado formal de trabalho.

psert1701/009-DesenhistaPáginaInternet-Tarde 10

# **CONHECIMENTOS ESPECÍFICOS**

- **31.** Sobre uma animação criada no *software* Adobe Flash, é correto afirmar que
	- (A) é baseada em uma linha do tempo com uma sequência de quadros.
	- (B) um filme com menos quadros por segundo é sempre mais fluido e suave do que um filme com mais quadros por segundo. Quanto mais quadros por segundo, mais cortada e trêmula fica a animação.
	- (C) quando um objeto arrastado da biblioteca é editado, os demais objetos arrastados a partir do mesmo elemento nunca se modificam, permanecendo inalterados.
	- (D) não é possível criar uma animação construindo um quadro por vez (animação tradicional quadro a quadro).
	- (E) sempre que um objeto (símbolo) é excluído da área de trabalho, ele é automaticamente excluído da biblioteca, não podendo ser arrastado novamente.
- **32.** No *software* Adobe Photoshop CC, em sua versão 19.1 (2018), o comando Tamanho da Imagem (*Image Size*)
	- (A) tem a função de distorcer a forma de objetos sólidos contidos na tela de pintura.
	- (B) é usado para alterar a resolução do documento.
	- (C) trabalha somente com medidas em polegadas (*inches*).
	- (D) serve para definir quantos objetos deve conter a tela de pintura.
	- (E) estabelece que um documento de baixa resolução deve ter 300 dpi (pontos por polegada).
- **33.** Nos comandos do *software* Adobe InDesign CC, em sua versão 13.1 (2018),
	- (A) para redimensionar uma imagem, podem ser usadas as ferramentas Escala (*Scale*), Transformação Livre (*Free Transform*) ou Amostra de Gradiente (*Gradient Swatch*).
	- (B) é possível selecionar no máximo dois pontos de ancoragem por vez usando a ferramenta Seleção Direta (*Direct Selection*).
	- (C) a partir do apropriador de conteúdo (rosca), é possível manipular uma imagem dentro do quadro usando a ferramenta Seleção (*Selection*).
	- (D) a ferramenta Tesoura (*Scissors*) permite recortar caminhos em pontos de ancoragem específicos, enquanto a ferramenta Borracha (*Eraser*) só permite apagar o caminho inteiro de uma vez.
	- (E) quando se usa a ferramenta Seleção Direta (*Direct Selection*) para arrastar um ponto de ancoragem que delimita uma forma geométrica, a forma sempre permanece inalterada.

**34.** A seguir é apresentado um programa escrito na linguagem HTML, no qual faltam os comandos das **Linha 4** e **Linha 9**.

<HTML>

<HEAD> <TITLE> Lista de material </TITLE> </HEAD> <BODY>

# **Linha 4**

- <LI> Papel
- <LI> Borracha
- <LI> Caneta
- <LI> Marca-texto

**Linha 9**

- </BODY>
- </HTML>

Os comandos que devem ser colocados nessas linhas, para que quando esse programa seja aberto por um navegador típico, como o Chrome ou o Edge, e apresente

- 1. Papel
- 2. Borracha
- 3. Caneta
- 4. Marca-texto

são, respectivamente:

- $(A)$  < OL > e </ OL >
- (B)  $<$ UL $>$  e $<$ /UL $>$
- $(C)$  <DL> e </DL>
- (D) <DT> e </DT>
- (E) <LN> e </LN>
- **35.** Em um programa de nome empresa.html, elaborado na linguagem HTML, colocou-se o seguinte comando:

<IMG SRC="Loja.gif" ALT="Loja" ALIGN=TOP>

Nesse comando,

- (A) o atributo ALIGN=TOP indica que se trata de um comando de alta prioridade, o que fará o texto exibido na tela pelo programa piscar.
- (B) o arquivo Loja é uma figura alternativa de menor resolução que será exibida apenas em dispositivos com tela pequena, como *smartphones*.
- (C) o arquivo Loja.gif deve ser colocado na mesma pasta na qual se encontra o programa empresa.html.
- (D) o atributo SRC fará uma busca em todas as pastas do computador para localizar o arquivo Loja.gif.
- (E) o atributo ALT define a altura de exibição da figura.
- **36.** Sobre o uso da ferramenta Corte (*Cut*) do *software* Corel-DRAW em sua versão X8 (2018),
	- (A) sempre que um objeto selecionado é cortado, todos os objetos na página de desenho são cortados também.
	- (B) a ferramenta permite apagar as partes indesejadas de *bitmaps*, mas não de objetos vetoriais.
	- (C) o apagamento de partes de objetos só fecha os caminhos afetados sem converter o objeto em curvas.
	- (D) é possível dividir um objeto vetorial em dois e remodelá-lo, redesenhando seu caminho.
	- (E) após apagar linhas de conexão de um objeto vetorial, o *software* cria objetos individuais.
- **37.** No *software* Adobe Dreamweaver CC, em sua versão 18.1 (2018),
	- (A) para validar um formulário é preciso construí-lo por completo, pois não é possível controlar requisitos de validação posteriormente.
	- (B) quando o usuário insere uma imagem em um *site*, o *software* escreve um código para a página *web*.
	- (C) somente o código HTML pode ser completado a partir de um sistema inteligente, já que o mesmo não vale para os códigos CCS e JavaScript.
	- (D) ao alterar a Visualização Dinâmica (*Live View*), o conteúdo dinâmico se perde e é substituído pelo conteúdo estático.
	- (E) os *links* que dependem de uma página ficam inacessíveis quando ela é alterada, porque o *software* não conta com a funcionalidade de atualização automática.
- **38.** Na edição de texto em um documento criado no Adobe InDesign CC em sua versão 13.1 (2018),
	- (A) os quadros de texto podem ser vinculados para que o texto em um quadro possa fluir para o outro.
	- (B) a matéria (texto que flui entre os quadros) pode conter até dois quadros por página.
	- (C) quando um quadro de texto é inserido em uma página-mestre, ele perde a capacidade de receber texto em páginas de documento.
	- (D) um quadro de texto de três colunas só pode se ajustar a páginas de três colunas.
	- (E) ao inserir um texto no documento, é necessário criar um novo quadro de texto, já que o *software* não adiciona quadros automaticamente.
- **39.** O *software* Adobe Flash
	- (A) realiza *streaming* de áudio e vídeo pela Internet, mas não é capaz de manipular vetores e gráficos para criar textos animados ou desenhos.
	- (B) é um reprodutor multimídia capaz de reproduzir somente conteúdos com o formato de extensão de arquivo SWF.
	- (C) por ser um *software* primariamente de gráfico vetorial, não suporta imagens *bitmap* e vídeos.
	- (D) permite o desenvolvimento rápido de uma grande variedade de aplicações, porém apenas em baixa qualidade.
	- (E) produz arquivos que podem ser usados como propaganda animada em páginas web (*banners*).
- **40.** No Adobe Illustrator CC, em sua versão 22.1 (2018), formas compostas e caminhos compostos permitem combinar objetos. Sobre esses elementos,
	- (A) com a criação de formas compostas, os objetos subjacentes são alterados e cada edição em um objeto sempre altera os demais objetos automaticamente.
	- (B) formas compostas oferecem diferentes tipos de interação, como subtração, interseção e exclusão.
	- (C) quando se define um caminho composto, todos os objetos nesse caminho assumem os atributos de pintura e estilo do menor objeto do grupo.
	- (D) uma forma composta pode combinar no máximo três objetos diferentes.
	- (E) os caminhos compostos atuam como objetos agrupados e, após sua criação, os objetos perdem a capacidade de serem manipulados separadamente.
- **41.** Na criação de desenhos vetoriais no *software* Adobe Illustrator CC, em sua versão 22.1 (2018),
	- (A) é possível aumentar ou diminuir as dimensões de desenhos vetoriais sem perda de qualidade da imagem.
	- (B) quando um texto é convertido em curvas, a capacidade de edição de texto é preservada.
	- (C) os desenhos vetoriais possuem resolução média de 300 dpi.
	- (D) as imagens *bitmap* são construídas por formas geométricas apoiadas em pontos ou nós e as imagens vetoriais são divididas em milhares de *pixels*.
	- (E) se um ponto de ancoragem conecta dois segmentos, as dimensões dos segmentos nunca se alteram com a movimentação desse ponto.

pser 1701/009-Desenhista Página Internet-Tarde 12

# **42.** O Macromedia FreeHand

- (A) é suportado somente pelo sistema operacional Windows.
- (B) é especializado em capacidades avançadas de manipulação de imagens *raster*.
- (C) é um *software* voltado exclusivamente para a criação de vídeos.
- (D) é um *software* de edição de gráficos vetoriais bidimensionais.
- (E) apesar de ser utilizado em produção para a *web*, não possui integração com outros programas da Macromedia.
- **43.** Sobre as ferramentas do Adobe Photoshop CC, em sua versão 19.1 (2018),
	- (A) ao mesclar uma camada com a camada de fundo (*background*), a nova camada formada sempre se sobrepõe fisicamente às demais contidas no documento, ficando em primeiro plano.
	- (B) a ferramenta Conta-gotas (*Eyedropper*) faz a seleção de cor a partir de objetos sólidos, mas não da tela de pintura.
	- (C) o alcance de *pixels* feito com a Varinha Mágica (*Magic Wand*) pode ser definido pela tolerância aplicada à ferramenta.
	- (D) a resolução de um documento sempre muda quando suas dimensões físicas são alteradas.
	- (E) quando utilizada para redefinir as dimensões da tela de pintura, a ferramenta Corte Demarcado (*Crop*) só preserva as partes de camadas que possuem alta resolução.
- **44.** Considere a seguinte sentença digitada no aplicativo MS-Word 2016, versão em português e em sua configuração padrão:

Tempo transcorrido

Selecionou-se, na sequência, a parte "empo" da palavra "Tempo".

Caso seja pressionada a tecla

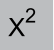

o resultado produzido na sentença será:

- (A) Tempo transcorrido
- (B) Tempo transcorrido
- (C) Tempo transcorrido
- (D) Tempo transcorrido
- (E) Tempo transcorrido

**45.** No aplicativo MS-Word 2016, versão em português e em sua configuração padrão, o botão:

# Аа т

representa a funcionalidade:

- (A) Cor de Fonte.
- (B) Tipos de Fonte.
- (C) Aumentar Tamanho da Fonte.
- (D) Diminuir Tamanho da Fonte.
- (E) Maiúsculas e Minúsculas.
- **46.** Considere a seguinte planilha editada no MS-Excel 2016, versão em português e em sua configuração padrão.

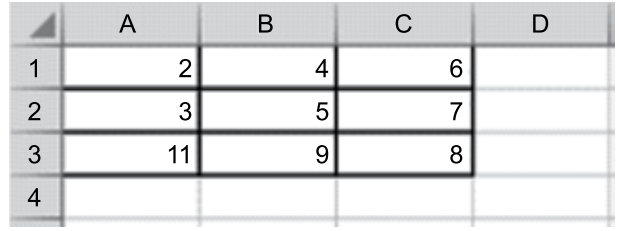

A seguinte fórmula foi inserida na célula **D4**:

=SOMA(A1:B3;B1:C3)

O resultado produzido em **D4** foi:

- (A) 23
- (B) 34
- (C) 39
- (D) 55
- (E) 73
- **47.** No MS\_Excel 2016, versão em português e em sua configuração padrão, considere a seguinte planilha:

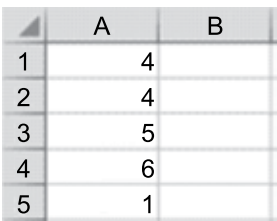

Na célula **B1**, digitou-se a fórmula

=SE(A1>(A2+A5);A4;A3)

O resultado produzido em **B1** foi:

- (A) 1
- (B) 3
- (C) 4
- (D) 5
- (E) 6
- **48.** Um usuário do MS-PowerPoint 2016 deseja inserir um novo *slide* em sua apresentação. Dentre os tipos de *slides* padronizados disponíveis por meio da seleção no botão Novo Slide, inserem-se as seguintes opções,
	- (A) Comparação e Conteúdo web.
	- (B) Slide de título e Duas Partes de Conteúdo.
	- (C) Em branco e Slide Animado.
	- (D) Título e Conteúdo e Slide Textual.
	- (E) Cabeçalho da Seção e Conteúdo App.
- **49.** Considere um *slide* de uma apresentação do MS-PowerPoint 2016. Nesse *slide* pode haver diversos objetos, por exemplo, figuras geométricas. Ao se selecionar um desses objetos, é possível ordená-los. As opções de ordenação disponíveis são,
	- (A) Agrupar, Desagrupar e Reagrupar.
	- (B) Alinhar e Girar.
	- (C) Em Cima, No Meio e Embaixo.
	- (D) Horizontal e Empilhado.
	- (E) Trazer para a Frente, Enviar para Trás, Avançar e Recuar.
- **50. P**ara disponibilizar os serviços de acesso à página *web* na internet é necessário o uso de diferentes protocolos hierarquicamente estabelecidos no conjunto TCP/IP. Nesse contexto, o protocolo pertencente à Camada de Aplicação do conjunto TCP/IP utilizado para a transferência de conteúdo hipertexto de páginas *web* é o
	- (A) ASP.
	- (B) HTML.
	- (C) HTTP.
	- (D) TCP.
	- (E) UDP.

# PSER1701/009-DesenhistaPáginaInternet-Tarde

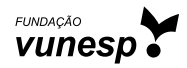